## **Nitrogen Budget Calculation**

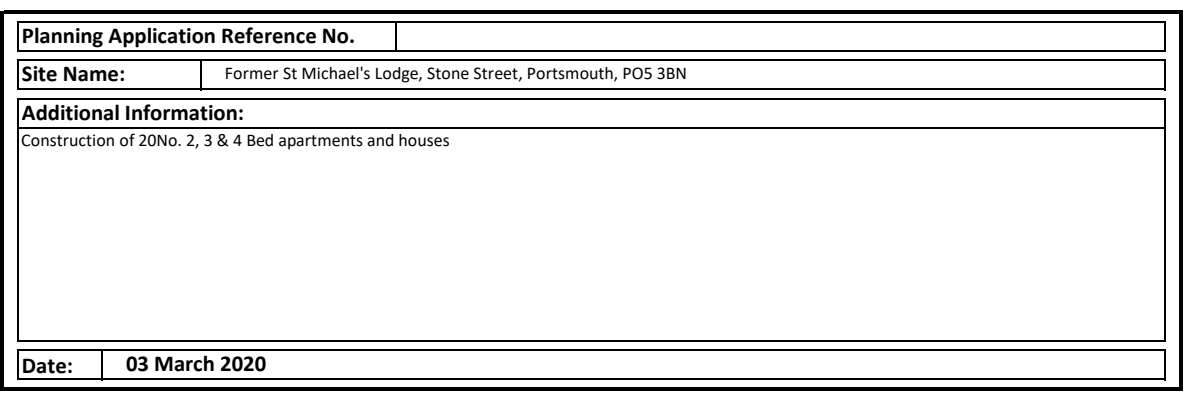

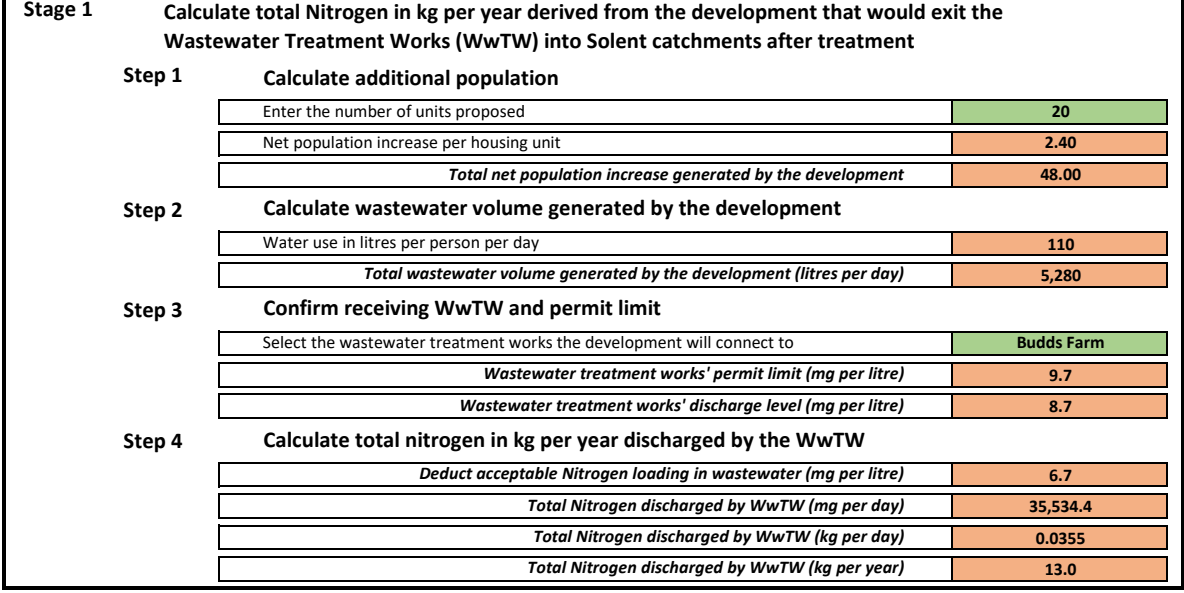

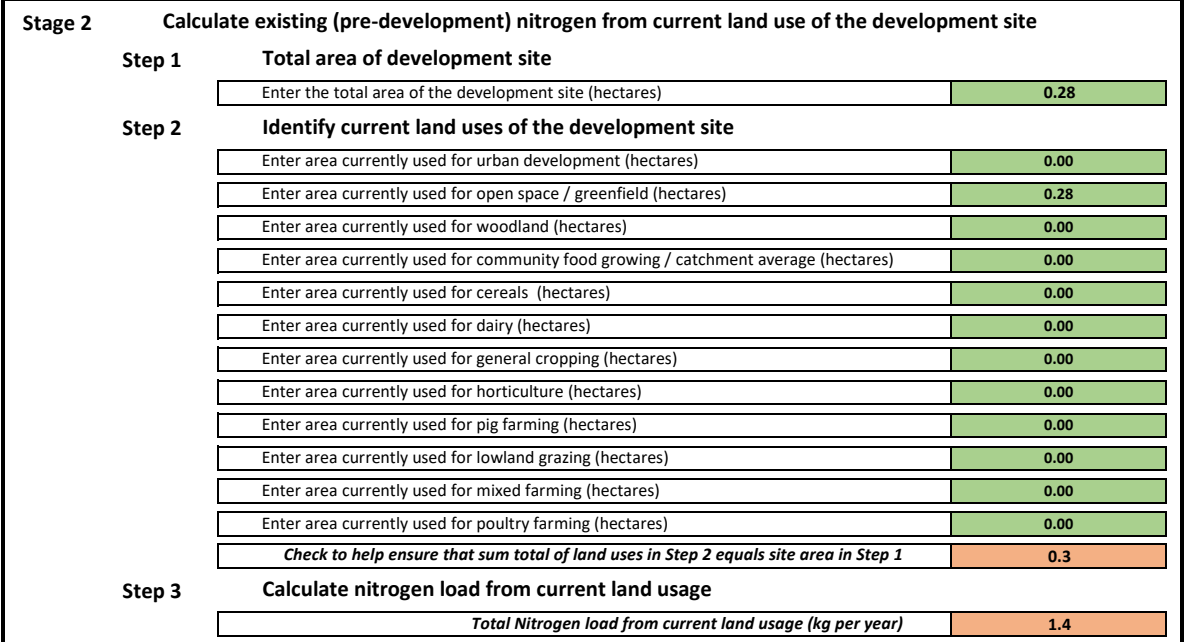

## **Nitrogen Budget Calculation**

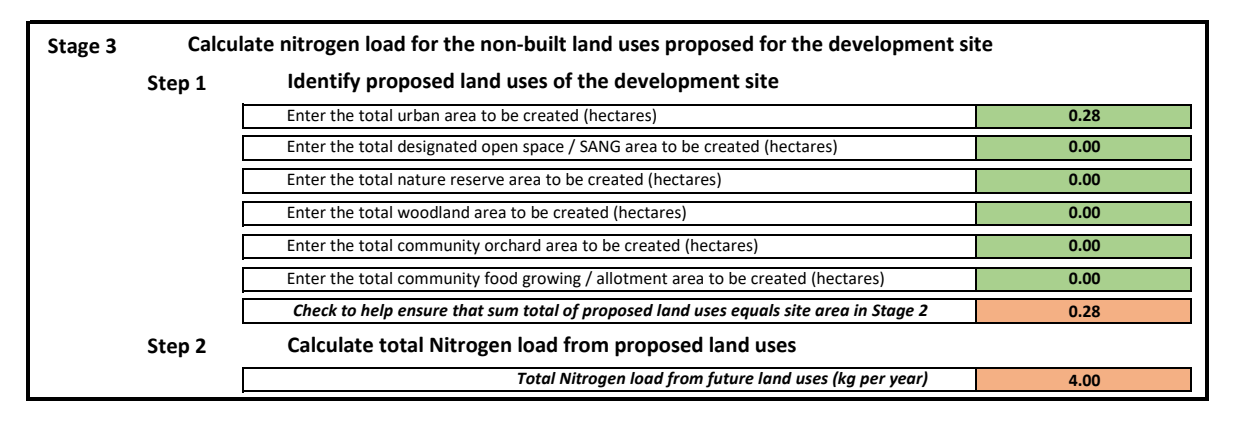

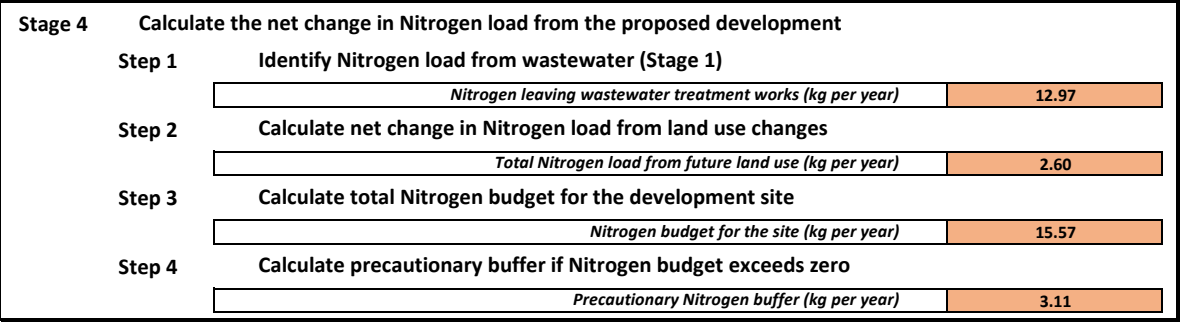

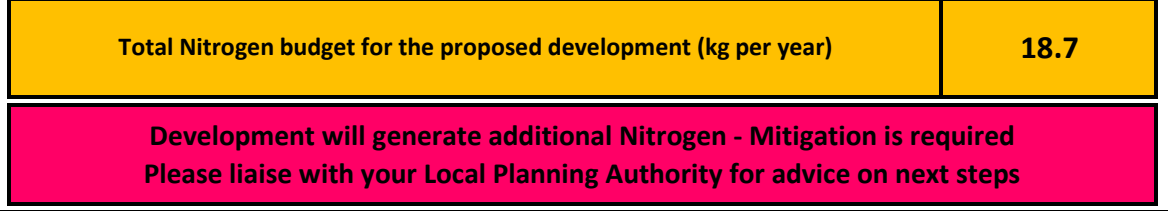